# FIERY® IMPOSE

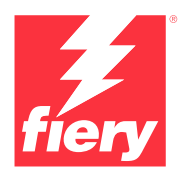

# PDF imposition software

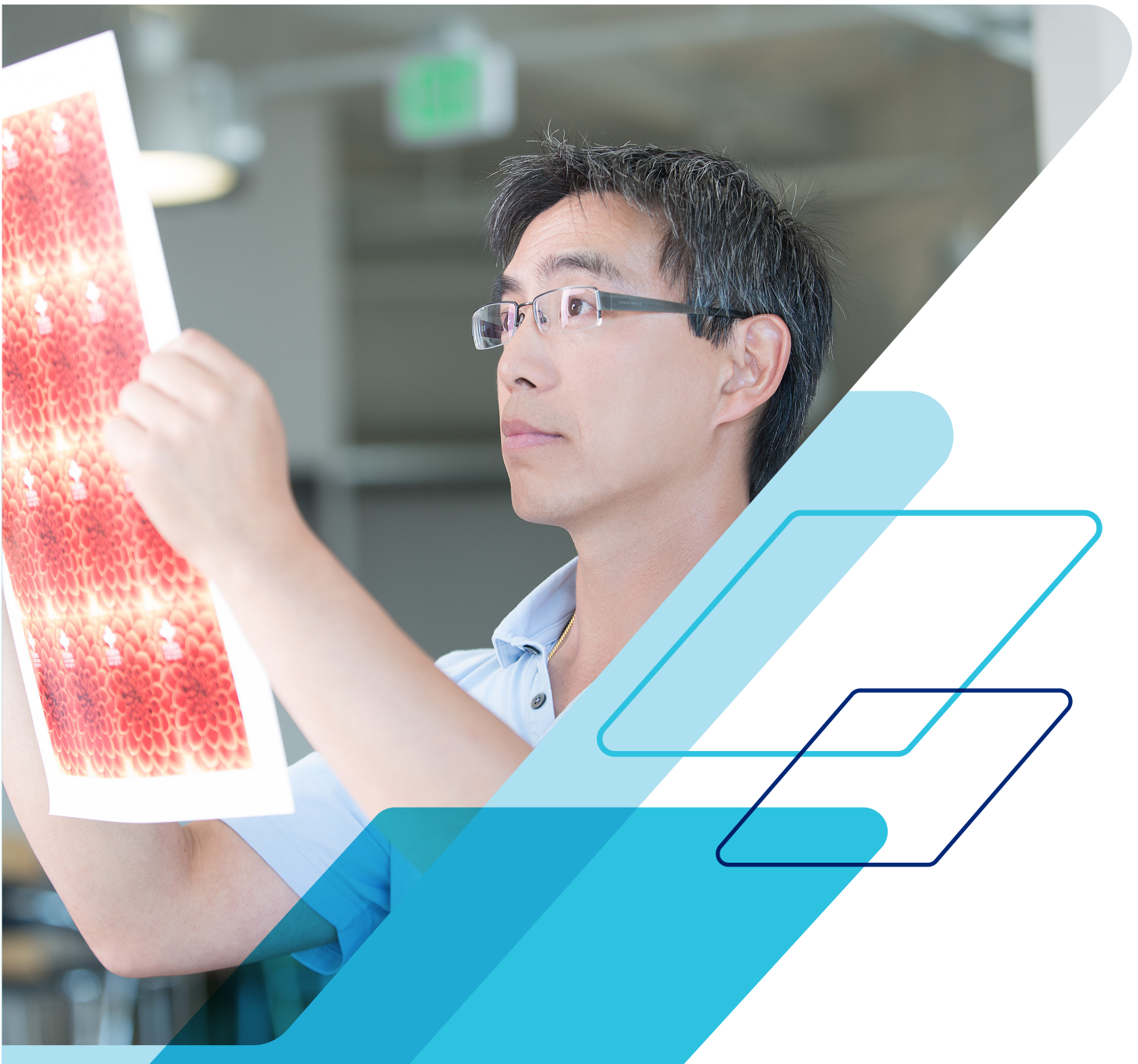

Take control of imposition. Keep up with tight deadlines.

# Automate makeready tasks with intuitive tools.

Fiery® Impose, an intuitive PDF-based imposition solution, streamlines and automates the job setup process. Its tight integration with Fiery Command WorkStation® , makeready, and prepress tools increases production efficiency.

Fiery Impose enables easy booklet creation, provides several gangups, supports cutting and stacking, plus integrates with Duplo finishers. So you get makeready workflows that are:

# **Efficient**

- **•** Make changes to imposed files without starting all over again.
- **•** Handle last-minute edits without leaving the Fiery Impose interface with Adobe® Acrobat® Pro\*.
- **•** Impose variable data jobs as easily as regular jobs. Preview every imposed record to make sure it's correct before printing.
- **•** Export imposed PDF to customers to simplify proofing and approval process.

### **Intuitive**

- **•** See imposition changes as you make them with the visual, interactive interface.
- **•** Merge and move pages with drag-and-drop simplicity.
- **•** Preview all jobs exactly as they will print.

### **Fast**

- **•** Speed production with imposition templates to automate common layouts.
- **•** Integrate with job-submission automation tools such as Hot Folders, Virtual Printers, and Job Presets.
- **•** Set up gangup jobs in seconds and avoid tedious manual calculations.

### **Integrated**

- **•** Define media requirements using the same Paper Catalog database in your print engine.
- **•** Use the same working space for all Fiery JobMaster document editing layout tasks.
- **•** Apply barcodes to integrate with Duplo finishers.

# **Flexible**

- **•** Impose jobs right from Fiery Command WorkStation. No need to switch clients or open a different application.
- **•** Perform imposition tasks at the Fiery server or remotely on Windows® or Macintosh® clients.

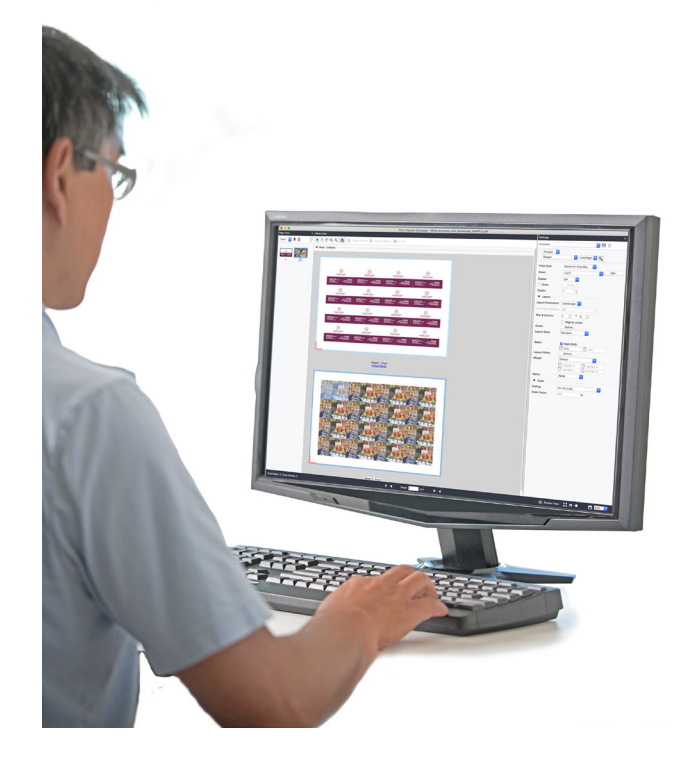

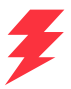

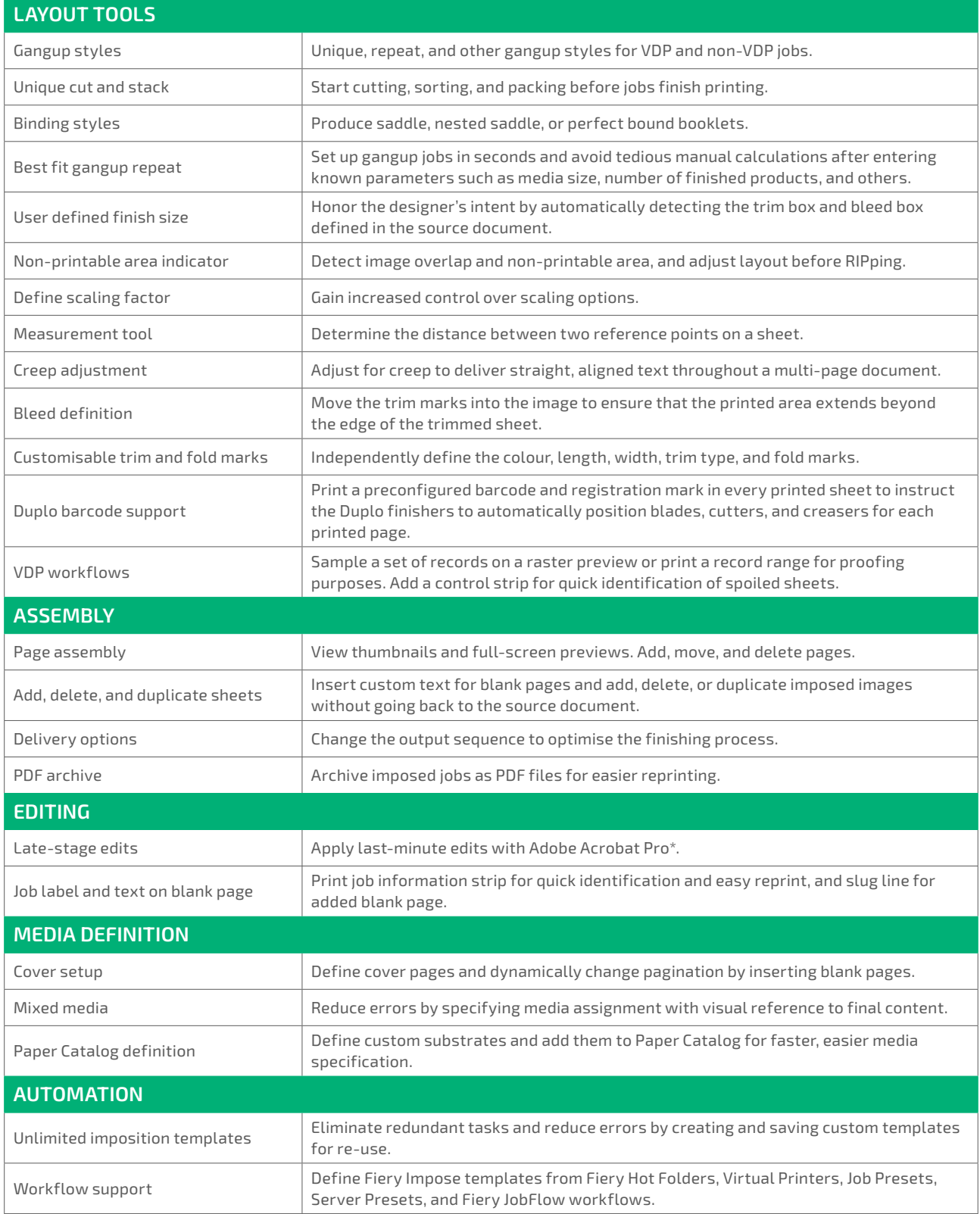

# System requirements

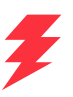

Features and functions vary by the version of Fiery Command WorkStation installed. Ensure you have the latest to take advantage of all the features. Check the system installation requirements at **[solutions.fiery.com/cws/systemspec](https://solutions.fiery.com/cws/systemspec)**.

### **FREE online training courses included**

You can quickly become proficient in job imposition and start taking advantage of the powerful tools in Fiery Impose with the interactive eLearning courses included with the product.

#### **Add Fiery JobMaster to maximise profits**

By purchasing Fiery Impose along with the Fiery JobMaster option you can incorporate fully visual tab insertion and design, page-level ticketing, finishing, scanning, and powerful late-stage editing capabilities, making all document layout and composition tasks work in a single working space.

### **Fiery Workflow Suite**

Fiery Impose is part of the Fiery Workflow Suite, a comprehensive set of advanced tools that streamline and automate print processes for a new level of productivity from job submission to output. By adding these optional tools when you need them, you can increase automation, adapt to changing market demands, and grow with new higher-profit, value-added services. For more information, go to **[www.fiery.com/fieryworkflowsuite](https://www.fiery.com/fieryworkflowsuite)**.

# Try Fiery Impose for free!

Just select Impose from Command WorkStation to activate the demo mode\*.

# Take control today

For videos and more information, visit us online at **[www.fiery.com/impose](https://www.fiery.com/impose)**.

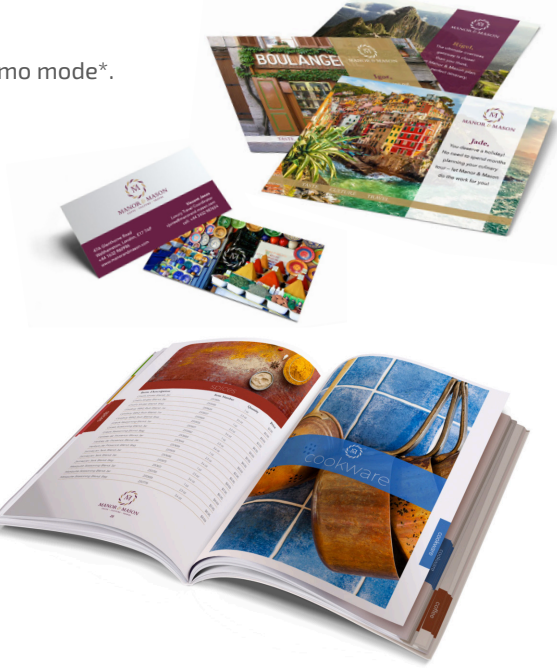

*\* Fiery Impose in demo mode is not available when Fiery JobMaster™ is activated.*

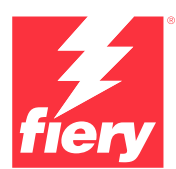

#### For more information, please visit **[www.fiery.com](http://www.fiery.com)**

Nothing herein should be construed as a warranty in addition to the express warranty statement provided with Fiery, LLC products and services.

ColorGuard, ColorRight, Command WorkStation, ColorWise, Fiery, the Fiery logo, Fiery Compose, Fiery Driven, the Fiery Driven logo, Fiery Edge, Fiery Essential, Fiery HyperRIP, Fiery Impose, Fiery Impress, Fiery ImageViewer, Fiery Intensify, Fiery JobExpert, Fiery JobFlow, Fiery JobMaster, Fiery Prep-it, Fiery Prints, the<br>Fiery Prints logo, Fiery TrueBrand, FreeForm, MicroPress, I